## SAP ABAP table VISCRECEIVABLE {Receivables from Settlement} **TIVCDCONDTYPE**

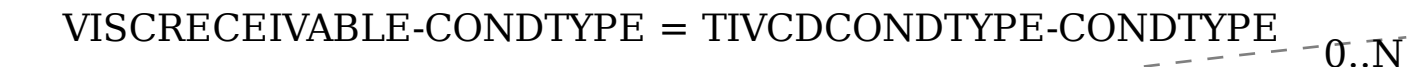

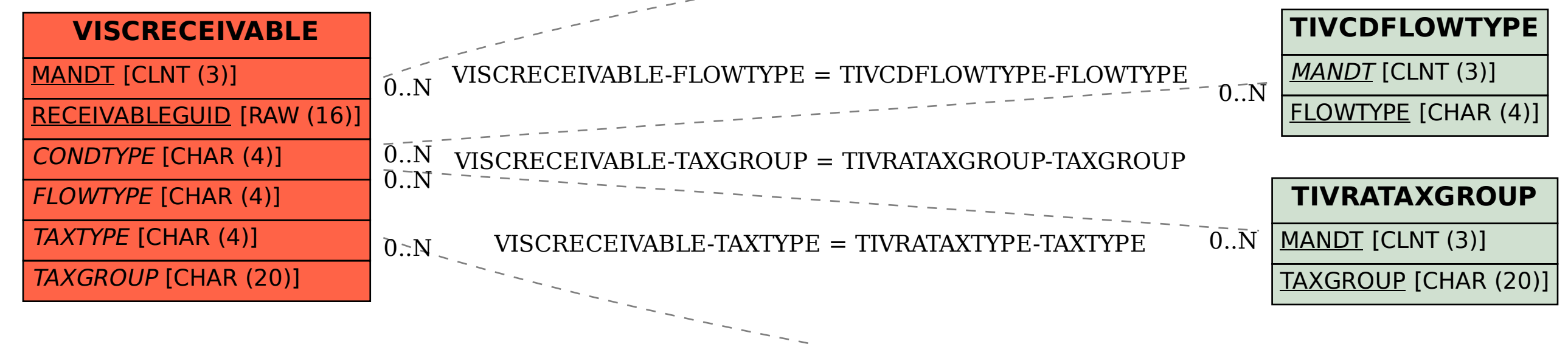

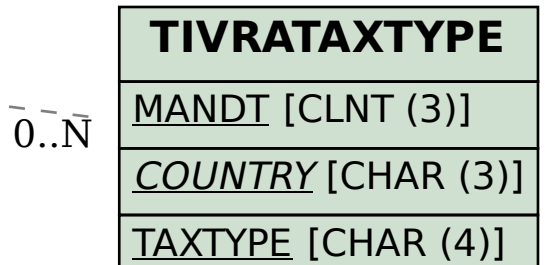

MANDT [CLNT (3)]

CONDTYPE [CHAR (4)]